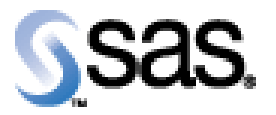

# *SAS® Drug Development Release Notes 34DRG021*

This Hot Fix contains fixes for the following defects described below. This hot fix is cumulative and includes all previous hot fixes released for this version of SAS® Drug Development.

#### **Reference # DT2923**

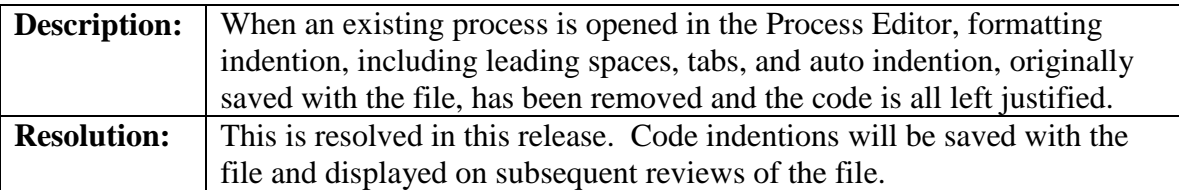

#### **Reference # DT2929**

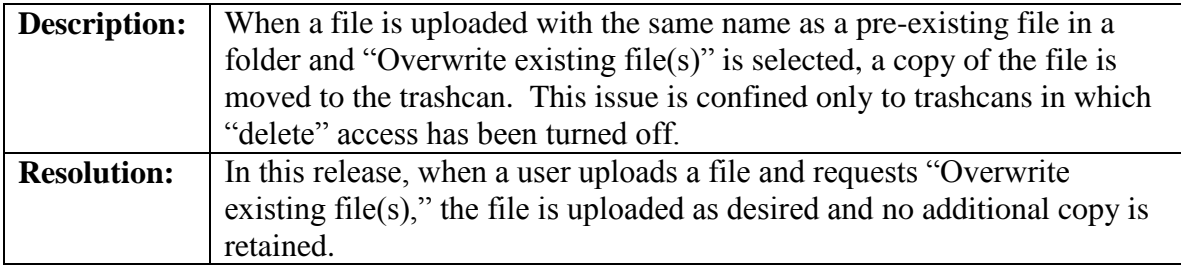

#### **Reference # DT2808**

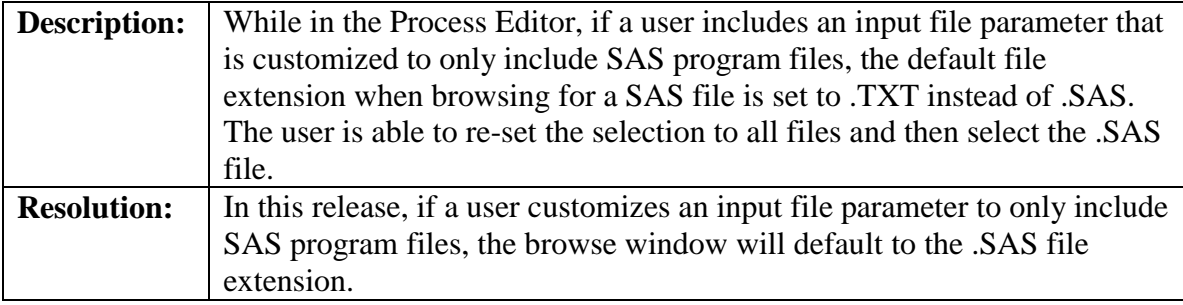

## **Reference # DT2915**

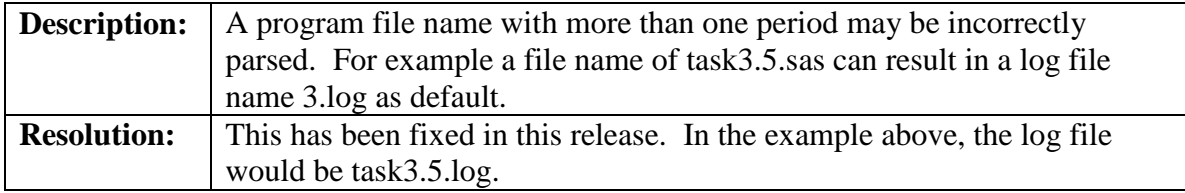

#### **Reference # DT2868**

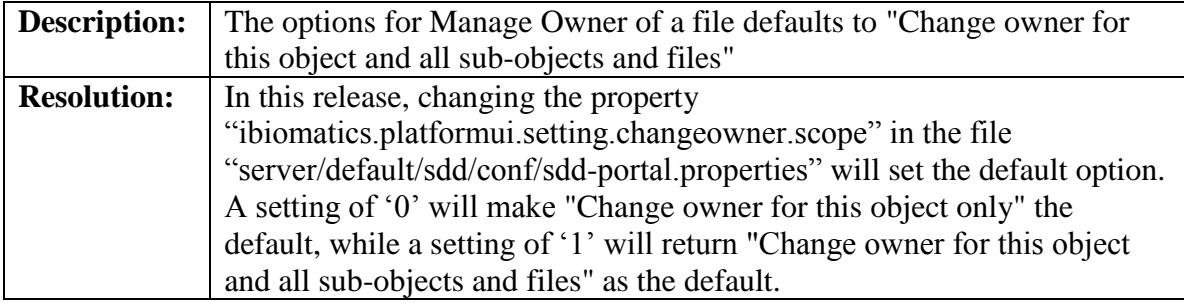

### **Reference # DT2851**

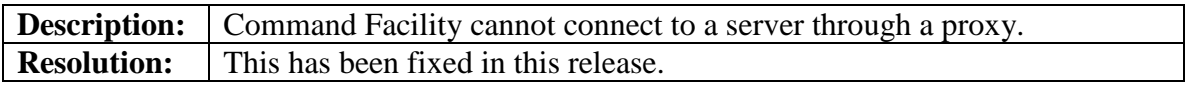

### **Reference # DT2804**

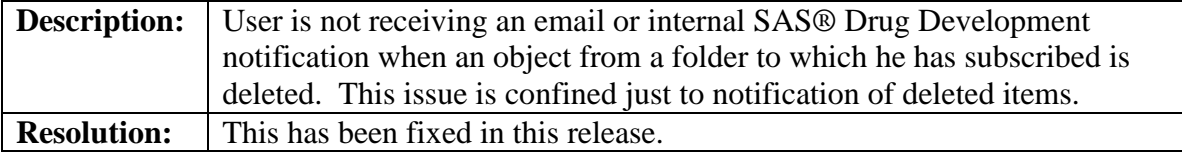

### **Reference # DT2826**

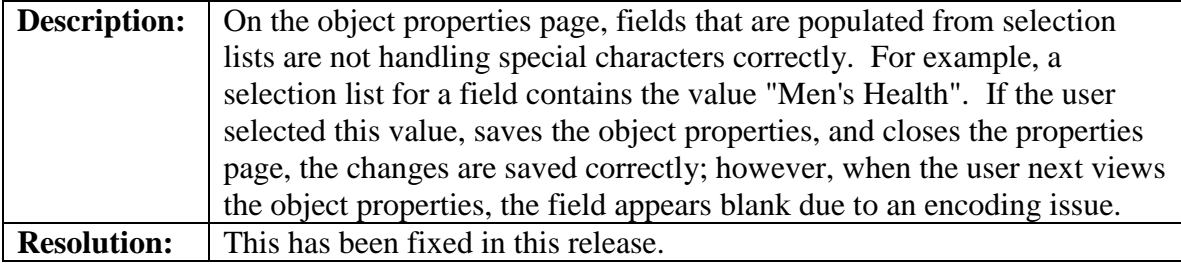

#### **Reference # DT2816**

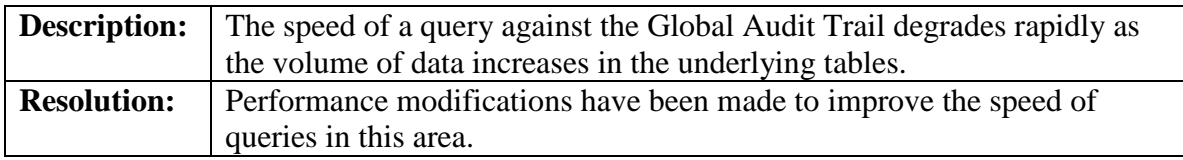

## **Reference # DT1944**

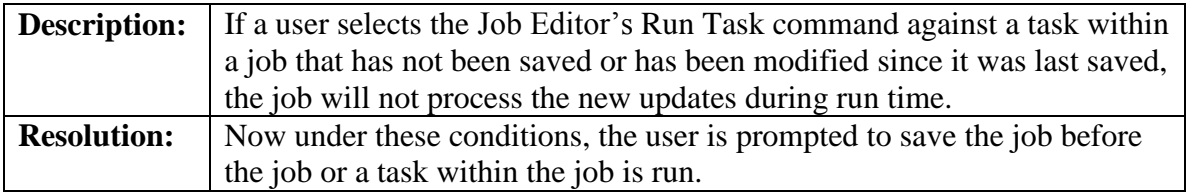

#### **Reference # DT2828**

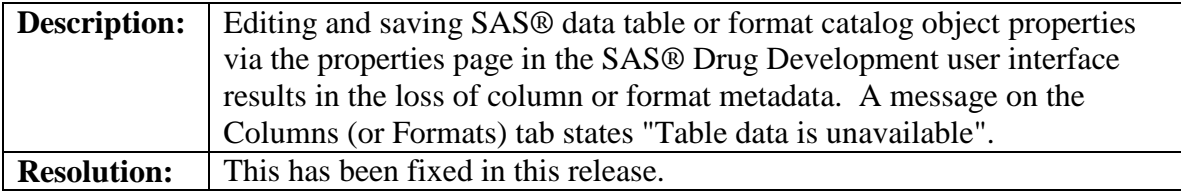

### **Reference # DT2829**

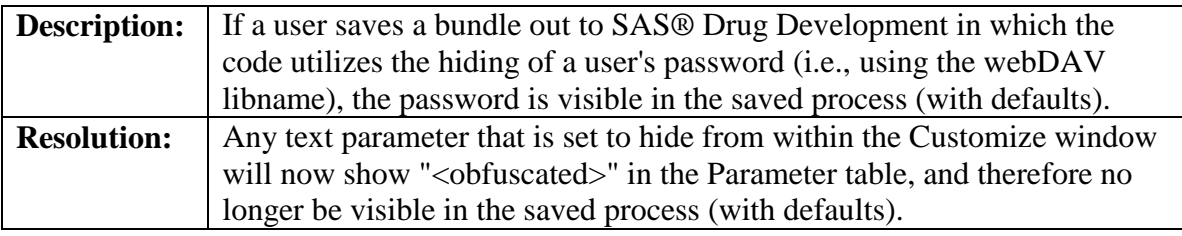

## **Reference # DT2830**

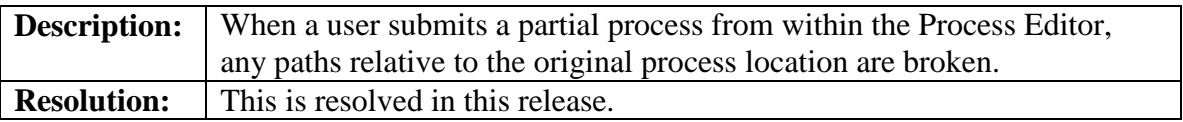

### **Reference # DT4097**

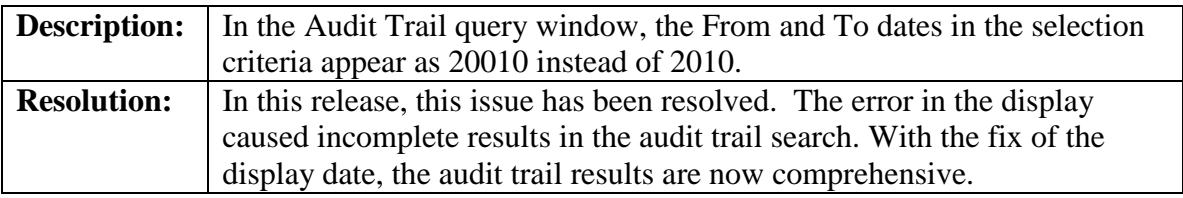